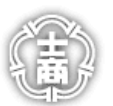

## 臺北市立士林高級商業職業學校校園網路

電子郵件、校園無線網路帳號申請單

## ★請用標準字體工整書寫,中英文務必可清楚辨識,否則不予受理,**\***星號欄位必填

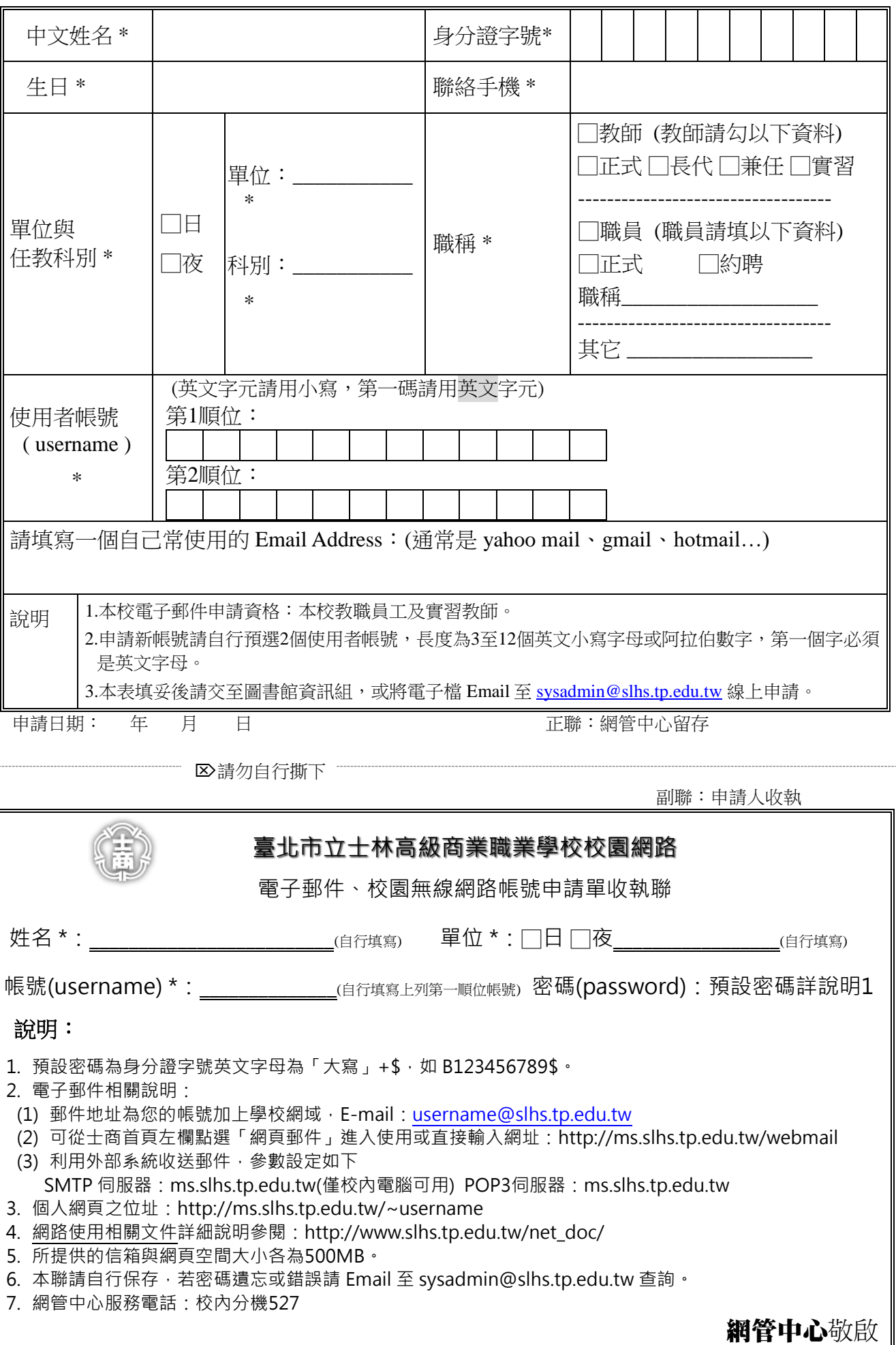